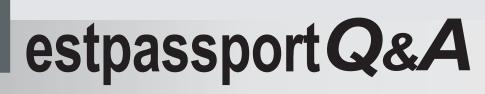

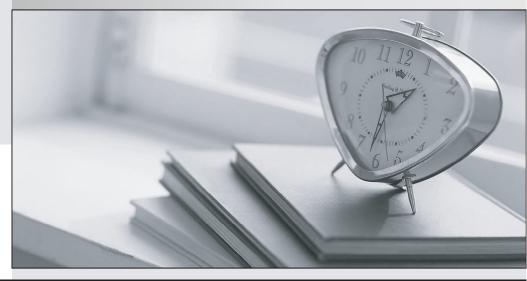

La meilleure qualité le meilleur service

http://www.testpassport.fr

Service de mise à jour gratuit pendant un an

# Exam : PEGACBA001

# Title : PRPC v6.1 Certified Business Architect Written Exam

## Version : Demo

1. Which of the following phases are defined in the Pegasystems Implementation Methodology? (Choose two.)

- A. Development
- B. Inception
- C. Elaboration-Construction
- D. Requirement

#### Answer: B,C

2.Select two statements that are true of Atomic Use Cases? (Choose two.)

- A. They are defined for each work type and are small and granular
- B. They are owned by multiple actors
- C. They change ownership-during processing
- D. They correspond to flow actions, flows, screen flows, harnesses, or activities

Answer: A,D

3. Which two statements are true about work covers and covered work objects? (Choose three.)

- A. A covered work object can belong to many work folders
- B. Work covers can be nested within other work objects
- C. Work covers can become a parent to one or more related work objects

D. Work covers can be resolved automatically when all covered work objects belonging to that cover are resolved

#### Answer: A,C,D

4. Which of the following stages are defined in the Pegasystems Implementation Methodology? (Choose two.)

- A. Development
- B. Inception
- C. Elaboration-Construction
- D. Requirements Gathering

Answer: C,D

5. Which of the following statements is true regarding folders? (Choose two.)

- A. Folders offer coordinated processing
- B. A work object may be the parent of a Folder
- C. When a folder is opened, a clipboard page named pyWorkFolder is created
- D. Folders inherit from Work-Folder- class
- Answer: A,D

6. How is Case Management defined in PRPC?

- A. A work object reporting tool accessible through the manager portal
- B. A category of reports which perform Business Activity Monitoring within PRPC
- C. The different ways work can be organized within PRPC to support different types of work object processing
- D. A menu item under the Tools menu which reports on selected criteria for work objects

## Answer: C

7. Which of the following flow shapes are valid alternatives to implementing cover processing? (Choose two.)

- A. Split-Join
- B. Split-ForEach
- C. Assignment
- D. Ticket
- Answer: A,B

8.PRPC best practices dictate that when the number of covered objects under a work cover exceeds a certain number, a folder should be considered to manage this collection.

What is the number?

- A. 5
- B. 10
- C. 20
- D. 50

#### Answer: C

9. Which types of relationships can a work cover and its covered items have? (Choose two.)

- A. One-to-One
- B. One-to-Many
- C. Many-to-One
- D. Many-to-Many

Answer: A,B

10.Split-Join shapes are used to split a single work object into multiple work objects and execute parallel flows on each new work object.

- A. True
- B. False
- Answer: B

11.Application guardrails recommend that developers \_\_\_\_\_.(Choose three.)

- A. Create Java steps in Activities
- B. Adopt an interactive approach
- C. Calculate and edit procedurally
- D. Design intent-driven processes
- E. Build for Change(r)

Answer: B,D,E

12.Embedded pages cannot be nested in other embedded pages.

- A. True
- B. False
- Answer: B

13.A local list is defined for a property.

Which HTML property rule is used to create a selection list for this property?

- A. PromptFieldValueLocalized
- B. GetLocalizedValue
- C. PromptSelect
- D. SmartPrompt

## Answer: C

14. Which property mode may use a non-numeric subscript?

- A. Java Object
- B. Single Value
- C. Page Group
- D. Page List
- Answer: C

15. Review the following clipboard page.

| <ul> <li>pyPortal (Data-Portal)</li> <li>pyReportParameters_temp (Code-Pega-List)</li> <li>pyWorkPage (InsCorp-FW-PA-Work-Policy )</li> <li>pyAttachmentCategories</li> <li>ApplicantInfo (InsCorp-FW-PA-Data-Applicant)</li> <li>CoverageInfo (InsCorp-FW-PA-Data-Coverage)</li> <li>EmployerInfo (InsCorp-FW-PA-Data-Client)</li> <li>HomeProperties (InsCorp-FW-PA-Data-Home)</li> <li>pxFlow</li> <li>EmpVerificationDoc</li> <li>PastClaims</li> <li>PastClaims(2) (InsCorp-FW-PA-Data-Claim)</li> </ul> | SingleValue properties of page PastClaims(1)                           |                                                                     |
|----------------------------------------------------------------------------------------------------|------------------------------------------------------------------------|---------------------------------------------------------------------|
|                                                                                                    | Property<br>ClaimAmount<br>ClaimDate<br>ClaimDescription<br>pxObjClass | Value<br>4000.0<br>20080923<br>Flooding<br>InsCorp-FW-PA-Data-Claim |

If pyWorkPage is considered the primary page of an activity, what is the best practice way to identify the property reference to Claim Amount in the PastClaims page?

- A. PastClaims.ClaimAmount(1)
- B. .PastClaims(1).ClaimAmount
- C. pyWorkPage.PastClaims(1).ClaimAmount
- D. .ClaimAmount

Answer: B